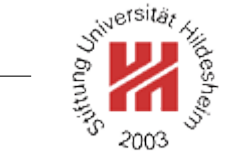

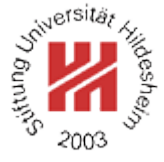

# XML and Semantic Web Technologies

# II. Semantic Web / 3. SPARQL Query Language for RDF

Lars Schmidt-Thieme

Information Systems and Machine Learning Lab (ISMLL) Institute of Economics and Information Systems & Institute of Computer Science University of Hildesheim http://www.ismll.uni-hildesheim.de

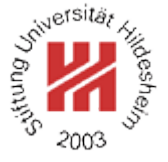

- <span id="page-2-0"></span>II. Semantic Web / 3. SPARQL Query Language for RDF
	- **[1. Basic SPARQL queries](#page-2-0)**
	- **[2. Conditional SPARQL Queries](#page-12-0)**
	- **[3. Metaqueries/Returning RDF](#page-32-0)**
	- **[4. A small integrated example](#page-42-0)**

# SPARQL Specification

The SPARQL specification consists of the following parts:

- SPARQL Query Language for RDF (REC-2008/01/15)
- SPARQL Query Results XML Format (REC-2008/01/15)
- SPARQL Protocol for RDF (REC 2008/01/15)

as well as a further document on use cases and requirements.

SPARQL is a query language for RDF that

- has a non-XML syntax,
- makes use of (parts of) XPath as expression language,
- makes use of N3 notation

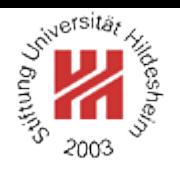

# A simple SPARQL query

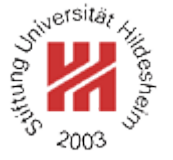

- $1.$  @prefix rdf:  $\lt$ http://www.w3.org/1999/02/22-rdf-syntax-ns# $>$ .
- <sup>2</sup>@prefix rdfs: <http://www.w3.org/2000/01/rdf-schema#> .
- <sup>3</sup>@prefix : <http://www.cgnm.de/rdf/sokrates.rdfs#> .
- <sup>4</sup> :Mortal rdf:type rdfs:Class .
- <sup>5</sup> :Human rdf:type rdfs:Class .
- <sup>6</sup> :Human rdfs:subClassOf :Mortal .
- <sup>7</sup> :Sokrates rdf:type :Human .

Figure 1: A sample RDF data file (here in N3, but any notation will do).

<sup>1</sup> select ?c

<sup>2</sup>where { <http://www.cgnm.de/rdf/sokrates.rdfs#Sokrates>  $\lt$ http://www.w3.org/1999/02/22-rdf-syntax-ns#type>

 $?c$ }

Figure 2: A simple SPARQL query.

Executing SPARQL queries

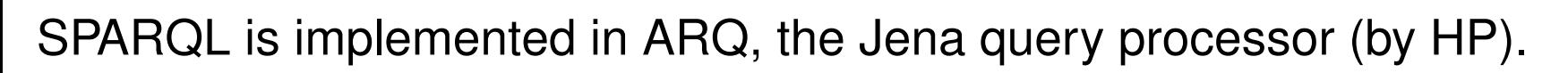

sparql –data sokrates.n3 –query sokrates-simple.sq

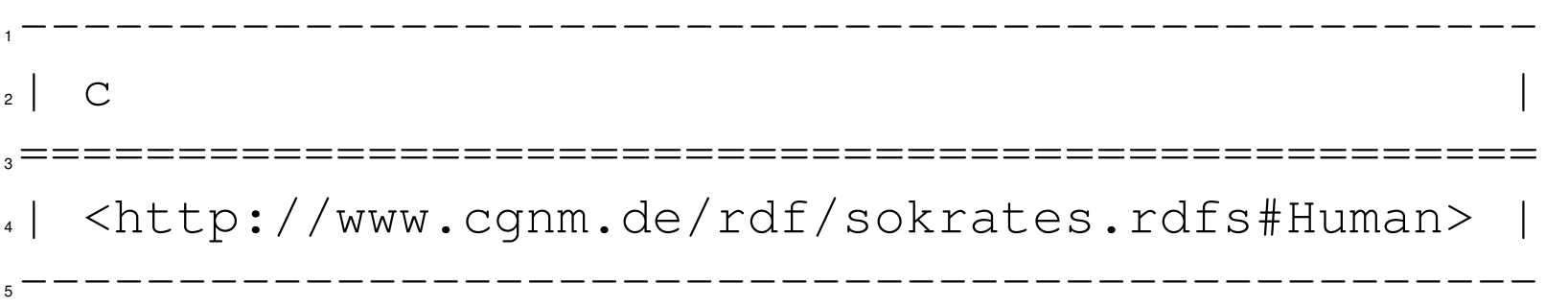

Figure 3: The result of the simple SPARQL query.

- SPARQL operates on a RDF graph / set of triples
	- explicitly materialized or
	- specified implicitely by a an explicitely materialized RDF graph and a set of inference rules.

The ready-to-use commandline tools of ARQ do not support inference yet.

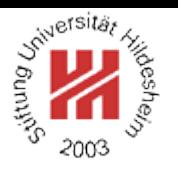

# Executing SPARQL queries on Windows

- download ARQ, the Jena query processor, from http://jena.sourceforge.net/ARQ/ (current version is 2.7.0).
- add environment variable ARQROOT, pointing to the root path where ARQ is extracted to.
- add %ARQROOT%\bat to system path.

# Graph Pattern

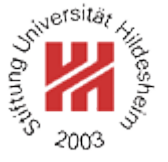

A SPARQL query basically consists of a query graph pattern (plus some additional information).

The simplest form of a graph pattern is a sequence of triples in N3 notation, i.e.,

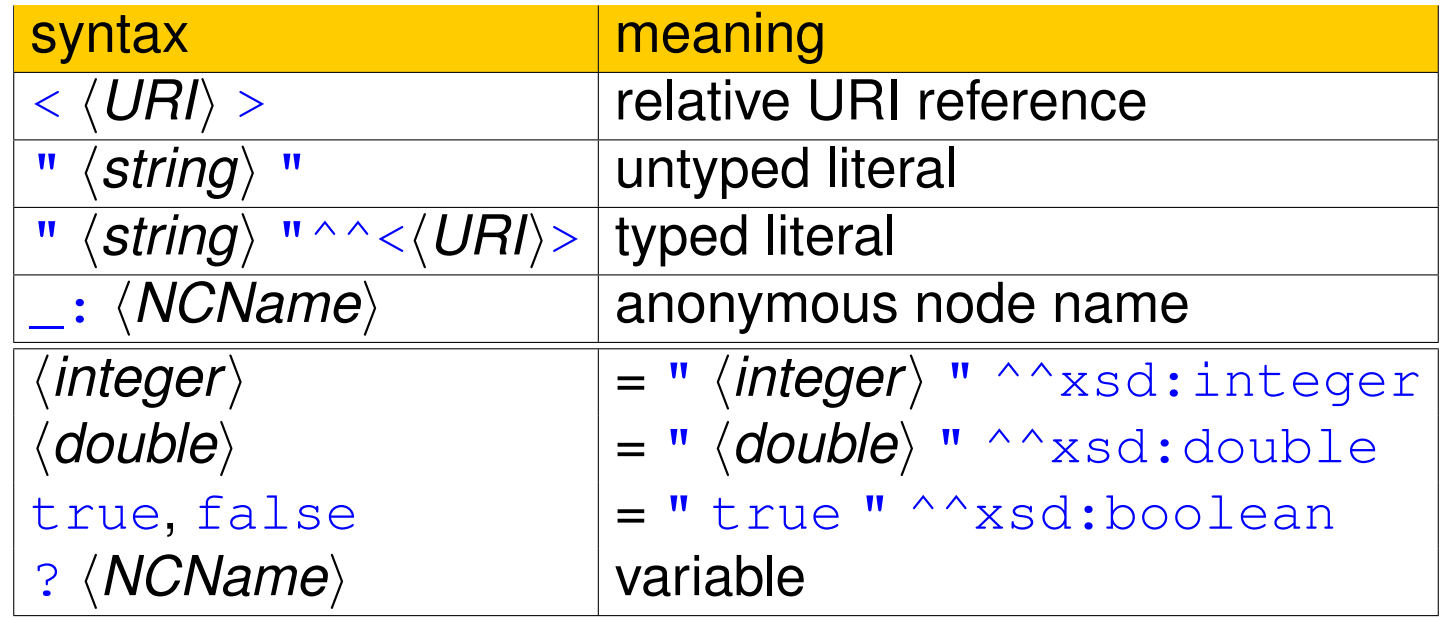

Graph Pattern Matching

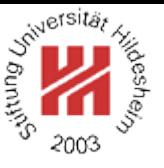

The basic operation is to retrieve all substitutions of the variables s.t. the query graph pattern after substitution is a subgraph of the source graph.

In SPARQL, URIs could be abbreviated either

- by declaring a namespace prefix and using  $\langle QNames \rangle$  (as in N3)
- or by declaring a base URI and using relative URIs.

prefix rdf:  $\lt$ http://www.w3.org/1999/02/22-rdf-syntax-ns# $>$ <sup>2</sup> prefix : <http://www.cgnm.de/rdf/sokrates.rdfs#>

<sup>3</sup> select ?c

<sup>4</sup>where { :Sokrates rdf:type ?c }

Figure 4: Simple SPARQL query using namespace prefixes.

<sup>1</sup> base <http://www.cgnm.de/rdf/sokrates.rdfs>

prefix rdf:  $\lt$ http://www.w3.org/1999/02/22-rdf-syntax-ns# $>$ 

<sup>3</sup> select ?c

where  $\{ <\#Sokrates> rdf: type ?c \}$ 

Figure 5: Simple SPARQL query using namespace prefixes and a base URI.

Lars Schmidt-Thieme, Information Systems and Machine Learning Lab (ISMLL), University of Hildesheim, Germany, Course on XML and Semantic Web Technologies, summer term 2012 **THE SEARCH 2018** 7[/45](#page-50-0)

### SPARQL query syntax

```
hQueryi := ( base hQuotedURIrefi )?
  ( prefix ( NCNAME PREFIX)? : <i>( QuotedURIref) )*
```

```
( ask
| select distinct? (\langle Var \rangle + | * \rangle)| construct hConstructTemplatei
 describe ((\langle Var \rangle | \langle URI \rangle) + | *)
```

```
( from named? \langle URI\rangle )<sup>*</sup>
( where \langle GraphPattern \rangle )?
( order by (OrderCondition)+ )?
(limit (INTEGER) )?
( offset \langle \textit{INTEGR} \rangle )?
```
There is at most one unnamed  $from$  clause allowed (background graph). Comments start with #.

h*URI*i := h*QuotedURIref*i | h*QName*i  $\langle Var \rangle := (\frac{1}{2} | ? \rangle \langle StringLiteral \rangle$ 

Lars Schmidt-Thieme, Information Systems and Machine Learning Lab (ISMLL), University of Hildesheim, Germany, Course on XML and Semantic Web Technologies, summer term 2012 8[/45](#page-50-0)

# Kinds of SPARQL Queries / Outputs

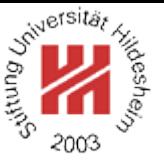

- SPARQL supports  $3\frac{1}{2}$  $\frac{1}{2}$  different query types:
- 1. ask returns  $true$ , if there is at least one substitution, else  $false$ ,
- 2. select returns a the set of substitution tuples (like SQL),
- 3. construct returns a RDF graph build from the substition tuples and a template (eventually a subgraph of the original graph or a newly constructed graph),
- 4. describe also returns a RDF graph with some implementation-dependent contents.

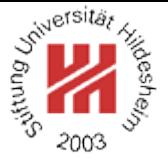

- <span id="page-12-0"></span>II. Semantic Web / 3. SPARQL Query Language for RDF
	- **[1. Basic SPARQL queries](#page-2-0)**
	- **[2. Conditional SPARQL Queries](#page-12-0)**
	- **[3. Metaqueries/Returning RDF](#page-32-0)**
	- **[4. A small integrated example](#page-42-0)**

# A Fresh Example

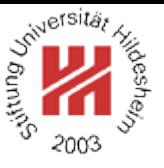

- <sup>1</sup>@prefix xs: <http://www.w3.org/2001/XMLSchema#> .
- $2\omega$  prefix : <http://www.cgnm.de/rdf/family#>.
- <sup>3</sup> :Anne :age "45"^^xs:integer; :marriedTo :Bert ; :motherOf :Clara, :Dennis .
- <sup>4</sup> :Bert :age "49"^^xs:integer; :marriedTo :Anne ; :fatherOf :Clara, :Dennis .
- <sup>5</sup> :Clara :age "24"^^xs:integer; :marriedTo :Emil; :motherOf :Fred, :Gisa .
- <sup>6</sup> :Dennis :age "22"^^xs:integer.
- <sup>7</sup> :Emil :age "27"^^xs:integer; :marriedTo :Clara; :fatherOf :Fred, :Gisa .
- .: Fred :age "2"^^xs: integer.
- .: Gisa : age "1"^^xs: integer.
- Figure 6: A fresh example.

# Kinds of Graph Patterns

 $\langle GraphPattern \rangle := {\langle}$  / *PatternElement* $\rangle$  ( .  $\langle PatternElement \rangle$  )\*  $\rangle$ h*PatternElement*i := h*Triples*i | h*GraphPattern*i | optional? (GraphPattern) | filter (*Expression*) | h*GraphPattern*i union h*GraphPattern*i\* | graph ( h*Var*i | h*BlankNode*i | h*URI*i ) h*GraphPattern*i

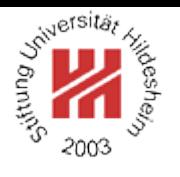

# Optional Graph Patterns

| :Anne | 45 | :Bert |

 $|$  : Clara | 24 | : Emil

| :Dennis | 22 | |

 $_{10}$  | :Gisa | 1

Figure 10: Result.

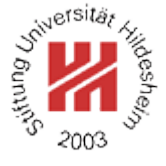

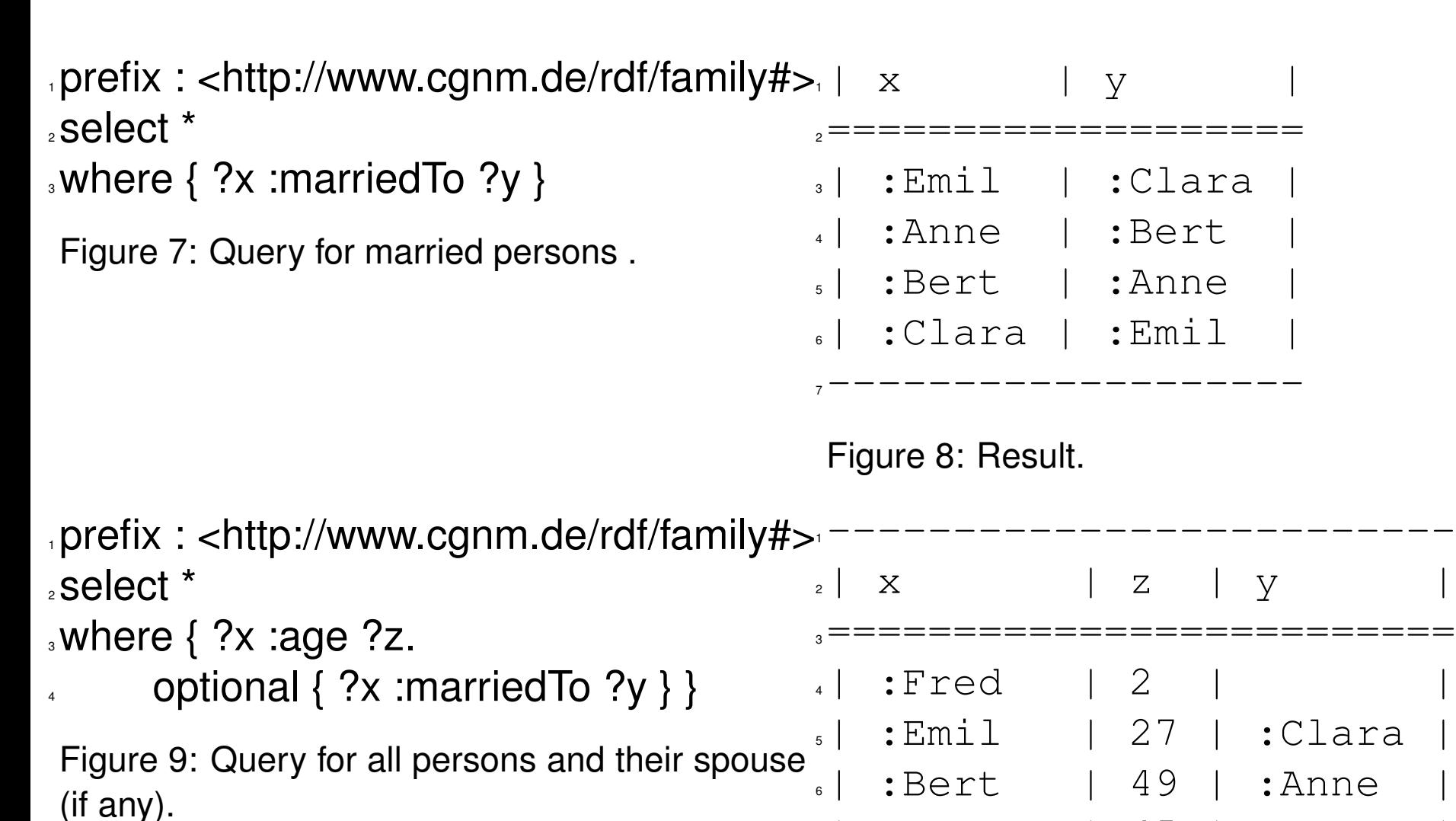

<sup>11</sup>------------------------- Lars Schmidt-Thieme, Information Systems and Machine Learning Lab (ISMLL), University of Hildesheim, Germany, Course on XML and Semantic Web Technologies, summer term 2012 12[/45](#page-50-0)

# Constraints / filter

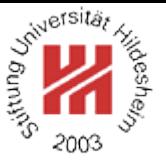

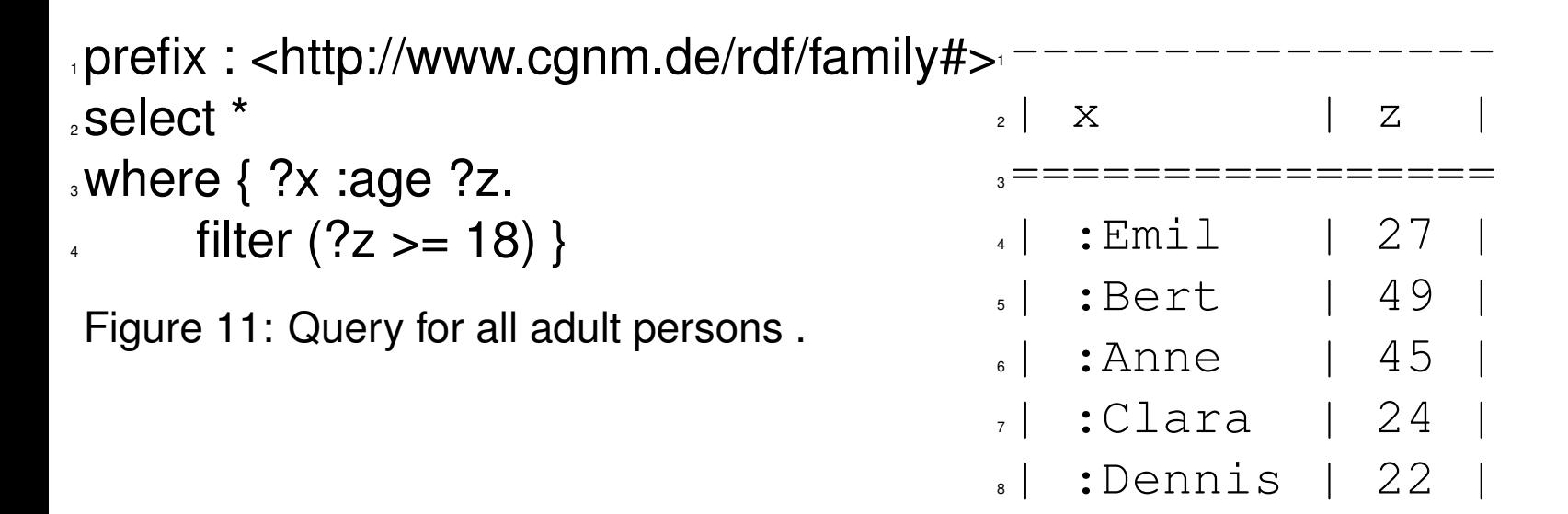

Figure 12: Result.

<sub>9</sub> ---------------

Constraints / filter (2)

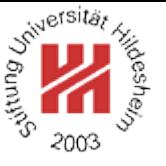

Also "'negative"' queries are possible.

```
prefix : \langlehttp://www.cgnm.de/rdf/family#>
2
3SELECT ?s ?age
4WHERE 1 ?s :age ?age.
     optional \{?s :marriedTo ?x\}.
     filter (!bound(?x))
7 }
                                     ,----------------
                                     \frac{1}{2} | s | age |
                                      ==============
                                    4| :Gisa | 1 |
                                    s| :Fred | 2
                                    6| :Dennis | 22 |
                                     ,---------------
```
Figure 13: Query for all non-marries persons.

Figure 14: Result.

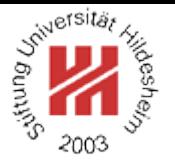

Unions of Graph Patterns ("group patterns") / union

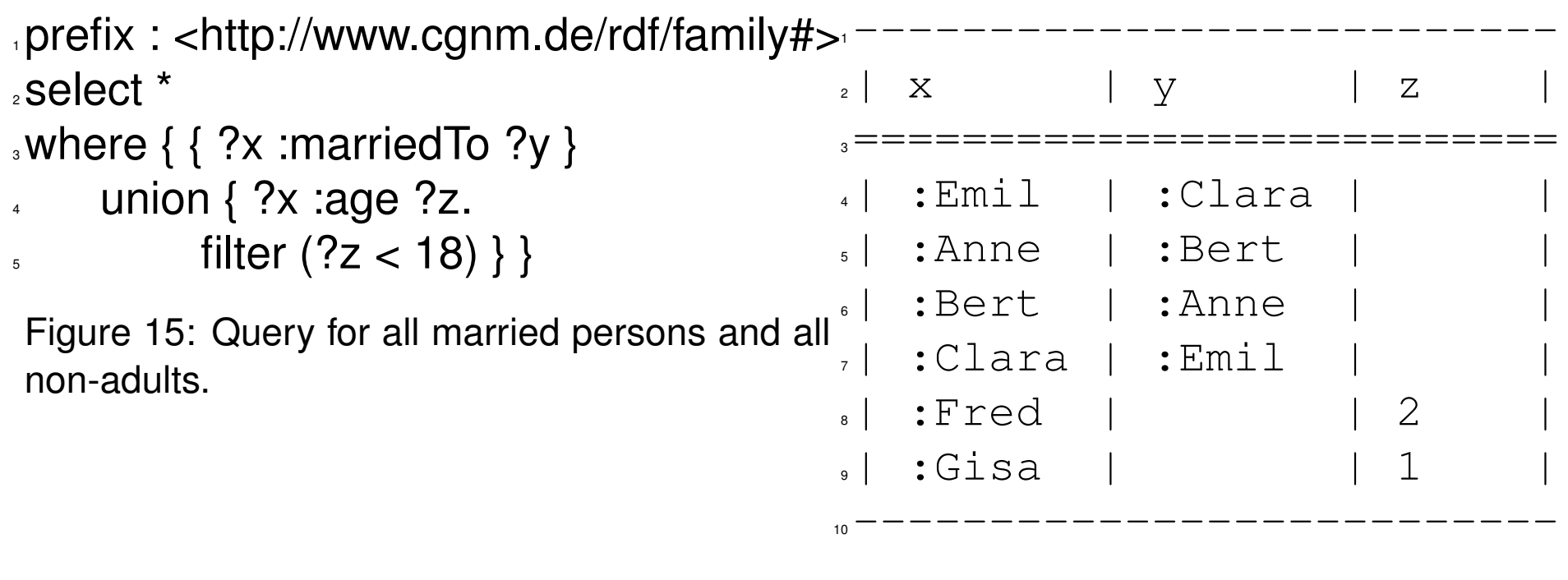

Figure 16: Result.

Tuples matching several operand graph patterns of a union graph pattern are contained several times in the result.

Lars Schmidt-Thieme, Information Systems and Machine Learning Lab (ISMLL), University of Hildesheim, Germany, Course on XML and Semantic Web Technologies, summer term 2012 15[/45](#page-50-0)

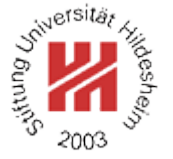

Restricting returned values (1) / filter, union

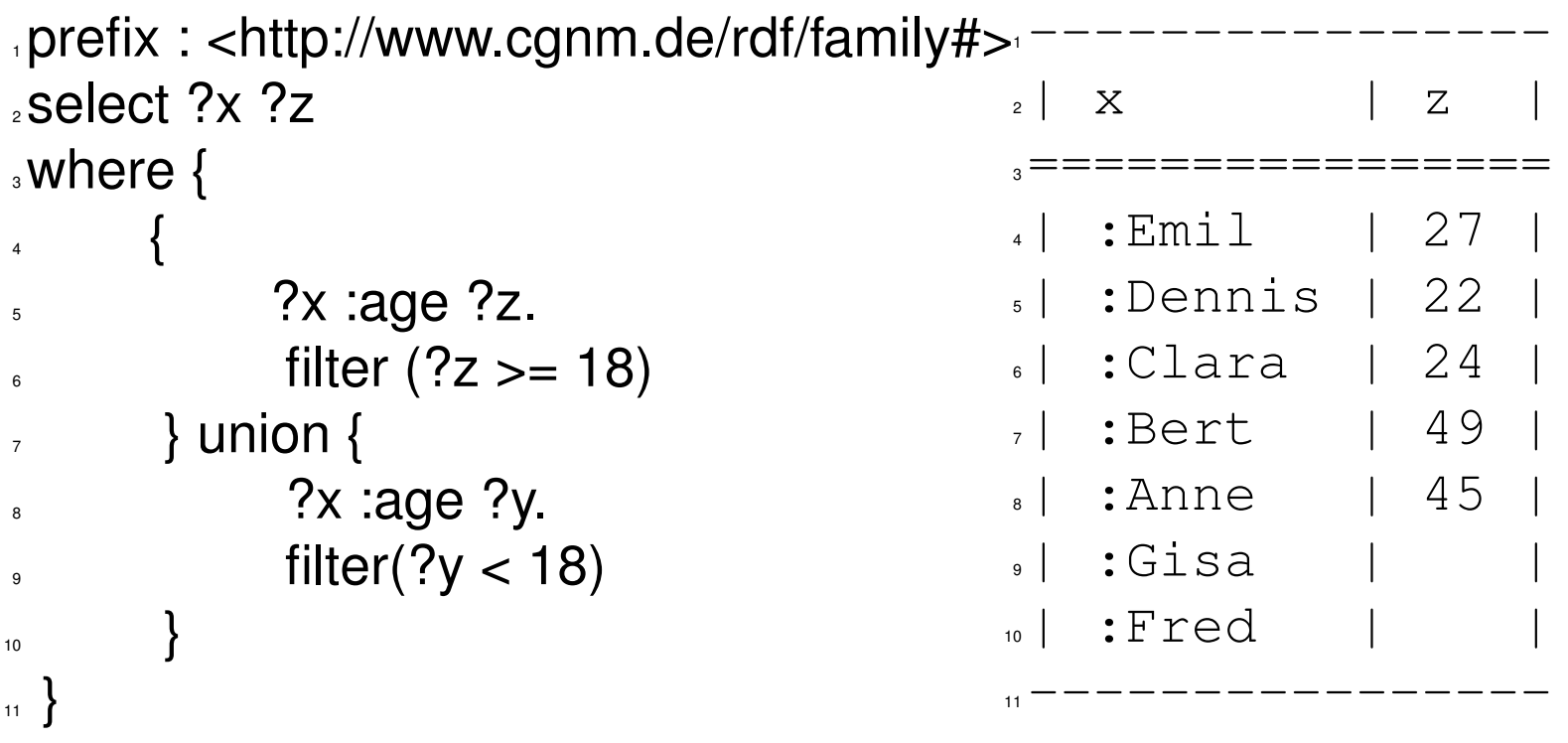

Figure 17: Query for all persons, ignoring age is

.

Figure 18: Result.

Querying Several Sources / graph

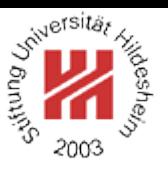

SPARQL can deal with several sources at once:

- there is one unnamed default source (**background graph**) and
- there are arbitrary many named further sources (**named graphs**) (where names are specified as URIs)

In the  $from$  clause (and in implementations), the URI names of a source often are used to locate and retrieve the resource.

E.g., in ARQ named sources can be explicitly given by the  $-$ -namedGraph  $\leq$ URI> commandline option, where the file or http URI is used to retrieve the source.

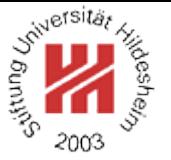

Querying Several Sources / Example (1/2)

- <sup>1</sup>@prefix xs: <http://www.w3.org/2001/XMLSchema#> .
- $2\omega$  prefix : <http://www.cgnm.de/rdf/family-miller#>.
- <sup>3</sup>@prefix r: <http://www.cgnm.de/rdf/relatives#> .
- <sup>4</sup> :Anne r:age "45"^^xs:integer; r:marriedTo :Bert ; r:motherOf :Clara, :Dennis .
- <sup>5</sup> :Bert r:age "49"^^xs:integer; r:marriedTo :Anne ; r:fatherOf :Clara, :Dennis .
- <sup>6</sup> :Clara r:age "24"^^xs:integer; r:marriedTo :Emil; r:motherOf :Fred, :Gisa .
- <sup>7</sup> :Dennis r:age "22"^^xs:integer.
- <sup>8</sup> :Emil r:age "27"^^xs:integer; r:marriedTo :Clara; r:fatherOf :Fred, :Gisa .
- .: Fred r:age "2"^^xs: integer.
- ... : Gisa r:age "1"^^xs: integer.

Figure 19: Data about the Miller family.

- <sup>1</sup>@prefix xs: <http://www.w3.org/2001/XMLSchema#> .
- <sup>2</sup>@prefix miller: <http://www.cgnm.de/rdf/family-miller#> .
- <sup>3</sup>@prefix r: <http://www.cgnm.de/rdf/relatives#> .
- $4\omega$  prefix : <http://www.cgnm.de/rdf/family-smith#>.
- <sup>5</sup> :Adam r:age "52"^^xs:integer; r:marriedTo :Britta ; r:motherOf :Emil .
- .: Emil r:age "27"^^xs:integer; r:marriedTo miller: Clara; r:fatherOf miller: Fred, miller: G

Figure 20: Data about the Smith family.

XML and Semantic Web Technologies / [2. Conditional SPARQL Queries](#page-12-0)

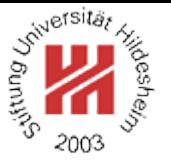

```
Querying Several Sources / Example (2/2)
<sub></sub>prefix : <http://www.c̃gnm.de/rdf/relatives#>
2 prefix miller: <http://www.cgnm.de/rdf/family-miller#>
3 prefix smith: <http://www.cgnm.de/rdf/family-smith#>
4 select *
5where {
\{ ?x : marriedTo ?y \}<sub>7</sub> union</sub>
\sqrt{s} { graph <file:family-smith.n3>
\{ ?x : marriedTo ?y \}10<sup>1</sup>Figure 21: Query for all married people in these two families.
\frac{1}{1} x \frac{1}{1} y
,===================================
   3| miller:Clara | miller:Emil |
   4| miller:Anne | miller:Bert |
   5| miller:Bert | miller:Anne |
   miller:Emil | miller:Clara
   7| smith:Emil | miller:Clara |
   smith:Adam | smith:Britta
, -------------------------------
```
#### Figure 22: Result.

Lars Schmidt-Thieme, Information Systems and Machine Learning Lab (ISMLL), University of Hildesheim, Germany, Course on XML and Semantic Web Technologies, summer term 2012 19[/45](#page-50-0)

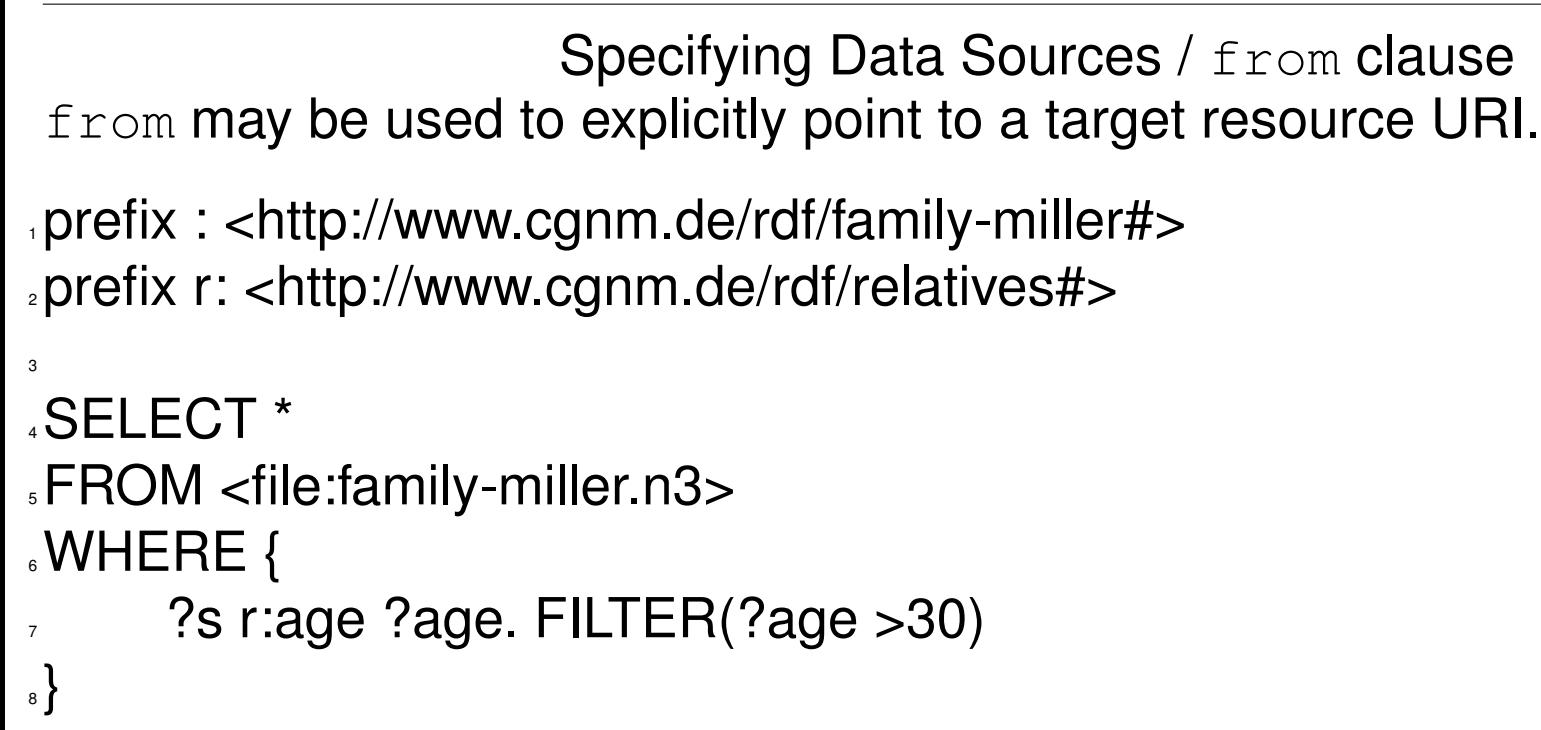

Figure 23: Sample Query for from.

![](_page_23_Figure_3.jpeg)

Figure 24: Result.

![](_page_23_Picture_6.jpeg)

![](_page_23_Picture_7.jpeg)

![](_page_24_Picture_1.jpeg)

Specifying Data Sources / from named clause from named may be used to use arbitrarily many background graphs in the query. URIs are resolved against the namespace declarations in the query.

prefix r:  $\langle$ http://www.cgnm.de/rdf/relatives# $>$  prefix miller: <http://www.cgnm.de/rdf/family-miller#> prefix smith: <http://www.cgnm.de/rdf/family-smith#> SELECT ?age ?s FROM NAMED <file:family-smith.n3> <sup>6</sup>WHERE {

```
7 graph <file:family-smith.n3> {?s r:age ?age. FILTER(?age >30)}
8 }
```
Figure 25: Querying the ages of persons in the smith family.

![](_page_24_Figure_6.jpeg)

Figure 26: Result.

Lars Schmidt-Thieme, Information Systems and Machine Learning Lab (ISMLL), University of Hildesheim, Germany, Course on XML and Semantic Web Technologies, summer term 2012 21[/45](#page-50-0)

![](_page_25_Picture_1.jpeg)

```
Specifying Data Sources / from named clause (2)
from named may be used to use arbitrarily many background graphs in the query.
URIs are resolved against the namespace declarations in the query.
```
- prefix r:  $\langle$ http://www.cgnm.de/rdf/relatives# $>$
- <sup>2</sup> prefix miller: <http://www.cgnm.de/rdf/family-miller#>
- <sup>3</sup> prefix smith: <http://www.cgnm.de/rdf/family-smith#>
- <sup>4</sup>SELECT ?g ?age ?s
- <sup>5</sup>FROM NAMED <file:family-smith.n3>
- <sup>6</sup>FROM NAMED <file:family-miller.n3>

```
7WHERE {
```

```
graph ?g \{?s r:age ?age. FILTER(?age >30)}
```
# $\{9\}$

Figure 27: Querying the ages of persons in different background graphs.

![](_page_25_Picture_134.jpeg)

#### Figure 28: Result.

Lars Schmidt-Thieme, Information Systems and Machine Learning Lab (ISMLL), University of Hildesheim, Germany, Course on XML and Semantic Web Technologies, summer term 2012 22[/45](#page-50-0)

<sup>7</sup>------------------------------------------

Querying implicit Data Sources

![](_page_26_Picture_2.jpeg)

One Drawback of  $from/from$  named is that background graphs need to be known at query writing time.

This holds only true in very rare situations.

It is (e.g. with ARQ) easily possible, to dynamically add (named) background graphs ("'context"'s) using the command line.

Lars Schmidt-Thieme, Information Systems and Machine Learning Lab (ISMLL), University of Hildesheim, Germany, Course on XML and Semantic Web Technologies, summer term 2012 23[/45](#page-50-0)

XML and Semantic Web Technologies / [2. Conditional SPARQL Queries](#page-12-0)

Querying implicit Data Sources / Example

sparql –namedGraph family-miller.n3 –query from-implicit-named.sq

```
prefix r: \langlehttp://www.cgnm.de/rdf/relatives#>2 prefix miller: <http://www.cgnm.de/rdf/family-miller#>
3 prefix smith: <http://www.cgnm.de/rdf/family-smith#>
4SELECT ?g ?age ?s
5WHERE {
     graph ?g {?s r:age ?age}.
     FILTER(?age > 30)8 }
```
Figure 29: Querying the ages of persons in unknown named background graphs.

```
1------------------------------------------
2| g | age | s |
 3==========================================
4| <family-miller.n3> | 49 | miller:Bert |
5| <family-miller.n3> | 45 | miller:Anne |
     6------------------------------------------
```
### Figure 30: Result.

Lars Schmidt-Thieme, Information Systems and Machine Learning Lab (ISMLL), University of Hildesheim, Germany, Course on XML and Semantic Web Technologies, summer term 2012 24[/45](#page-50-0) XML and Semantic Web Technologies / [2. Conditional SPARQL Queries](#page-12-0)

![](_page_28_Picture_1.jpeg)

Querying implicit Data Sources / Example (2)

```
sparql –namedGraph family-miller.n3 –namedGraph family-smith.n3 –query
                        from-implicit-named.sq
```

```
prefix r: \langlehttp://www.cgnm.de/rdf/relatives#>
```
- <sup>2</sup> prefix miller: <http://www.cgnm.de/rdf/family-miller#>
- <sup>3</sup> prefix smith: <http://www.cgnm.de/rdf/family-smith#>
- <sup>4</sup>SELECT ?g ?age ?s

<sup>5</sup>WHERE {

8 }

```
graph ?g \{ ?s r:age ?age}.
```

```
FILTER(?age > 30)
```

```
Figure 31: Querying the ages of persons in unknown named background graphs.
```

```
1------------------------------------------
\alpha | age | s
3==========================================
4| <family-smith.n3> | 52 | smith:Adam |
5| <family-miller.n3> | 49 | miller:Bert |
6| <family-miller.n3> | 45 | miller:Anne |
```
<sup>7</sup>------------------------------------------

#### Figure 32: Result.

Lars Schmidt-Thieme, Information Systems and Machine Learning Lab (ISMLL), University of Hildesheim, Germany, Course on XML and Semantic Web Technologies, summer term 2012 25[/45](#page-50-0)

![](_page_29_Picture_1.jpeg)

Querying implicit Data Sources / Example (3)

But: If triples are loaded as a background graph, they have to be queried from that location.

sparql –namedGraph family-miller.n3 –query from-implicit-named.sq

```
prefix r: \langlehttp://www.cgnm.de/rdf/relatives#>2SELECT ?age ?s
3WHERE {
        4 ?s r:age ?age. FILTER(?age >30)
\left\{\begin{array}{c}5\end{array}\right\}
```
Figure 33: Querying the ages of persons in the default background graph.

<sub>1</sub>-----------| age | s | =========== -----------

Figure 34: Result.

# Sorting / order clause

```
\langle OrderCondition \rangle := \langle FunctionCall \rangle | \langle Var \rangle| ( asc | desc ) ( (\langle FunctionCall \rangle | \langle Var \rangle) )
```
![](_page_30_Picture_158.jpeg)

Figure 36: Result.

![](_page_30_Picture_7.jpeg)

![](_page_31_Picture_1.jpeg)

# Simple Cursor Functionalities / limit and offset clause

![](_page_31_Figure_3.jpeg)

Figure 37: Query for a subset of all persons sorted by descending age and ascending URI. Figure 38: Result.

Lars Schmidt-Thieme, Information Systems and Machine Learning Lab (ISMLL), University of Hildesheim, Germany, Course on XML and Semantic Web Technologies, summer term 2012 28[/45](#page-50-0)

![](_page_32_Picture_1.jpeg)

- <span id="page-32-0"></span>II. Semantic Web / 3. SPARQL Query Language for RDF
	- **[1. Basic SPARQL queries](#page-2-0)**
	- **[2. Conditional SPARQL Queries](#page-12-0)**
	- **[3. Metaqueries/Returning RDF](#page-32-0)**
	- **[4. A small integrated example](#page-42-0)**

ask - Querying Statement existence

It is possible to ask whether statement(s) in a source graph exist.

<sup>1</sup> prefix : <http://www.cgnm.de/rdf/family#>

```
3 ask \{
```

```
4 :Emil :fatherOf :Fred.
```

```
\left\{\begin{array}{c}5\end{array}\right\}
```
2

Figure 39: Is Emil the father of Fred?

 $Ask \Rightarrow Yes$ 

Figure 40: Result.

![](_page_33_Picture_12.jpeg)

ask - a more complex example

```
1 prefix : <http://www.cgnm.de/rdf/family#>
2
3 ask {
      ?x :fatherOf ?y.
\sim ?x :age ?age.
\epsilon FILTER (?age \epsilon = 18).
7 }
Figure 41: A more complex example.
                                                 1Ask \Rightarrow No
```
Figure 42: Result.

![](_page_34_Picture_6.jpeg)

Selecting Subgraphs of the Source

It is possible to copy a whole source on basis of its triples.

 $\cdot$  select  $*$  where { ?s ?p ?o }

Figure 43: Query for all triples in the source.

In the same manner, subsets of triples meeting some conditions can be selected, resulting in a subgraph of the source.

![](_page_35_Picture_8.jpeg)

Creating New Triples

![](_page_36_Picture_2.jpeg)

New triples can be created by the construct query, a graph template that contains only triples and variables (but no optional, graph etc. statements).

 $\langle ConstructTemplate \rangle := {\langle$   $\langle Triples \rangle (\langle. \langle Triples \rangle)^* . ? }$ 

The template is instantiated once for each result tuple, whereat variables are substituted by the values of result tuples.

Lars Schmidt-Thieme, Information Systems and Machine Learning Lab (ISMLL), University of Hildesheim, Germany, Course on XML and Semantic Web Technologies, summer term 2012 32[/45](#page-50-0)

### Example

![](_page_37_Picture_2.jpeg)

```
\cdot prefix : \lthttp://www.cgnm.de/rdf/family#>2 prefix r: \lthttp://www.cgnm.de/rdf/relatives#>3 construct {
4 ?x r:marriedTo ?spouse .
5 ?x r:isMarried true }
where \{ ?x : marriedTo ?spouse \}7
Figure 44: Query that recodes the marriedOf
property.
                                           1. @prefix r: <http://www.cgnm.de/rdf/relatives
                                           2\omega prefix xs: <http://www.w3.org/2001/XML
                                           .@prefix : <http://www.cgnm.de/rdf/family
                                            4
                                           5 :Anne r:isMarried "true"^^xs:boolean ;
                                                r:marriedTo :Bert .
                                           7 :Emil r:isMarried "true"^^xs:boolean ;
                                                r:marriedTo :Clara .
                                           9 :Clara r:isMarried "true"^^xs:boolean ;
                                                 r:marriedTo :Emil .
                                           ...Bert r:isMarried "true"^^xs:boolean ;
                                           12 r:marriedTo :Anne .
```
Figure 45: Result. Lars Schmidt-Thieme, Information Systems and Machine Learning Lab (ISMLL), University of Hildesheim, Germany, Course on XML and Semantic Web Technologies, summer term 2012 33[/45](#page-50-0)

# Example (2)

![](_page_38_Picture_2.jpeg)

<sup>1</sup> prefix ismll: <http://www.ismll.de/rdf/meta#>  $2$  prefix r:  $\lt$ http://www.cgnm.de/rdf/relatives# $>$ <sup>3</sup> prefix miller: <http://www.cgnm.de/rdf/family-miller#> prefix smith: <http://www.cgnm.de/rdf/family-smith#> 5 <sup>6</sup> construct {  $7$  ?x r:age ?age. . ?x ismll:source ?g.  $\{9\}$  $10^{\circ}$  where  $\{$ graph ?g  $\{?x$  r:age ?age.}  $_{12}$  } 13 Figure 46: Adding source information. <http://www.cgnm.de/rdf/rel  $2\omega$  prefix miller: <http://www.cgnm.de/rdf/family-miller ... .@prefix smith: <http://www.cgnm.de/rdf/family- $4\omega$  prefix ismll:  $\lt$ http://www.ismll.de/rdf/meta 5 <sup>6</sup> smith:Adam r:age  $52$  ; ismll:source <file:///C:/Users/busche/v 9 <sup>10</sup>miller:Anne  $\frac{1}{11}$  r:age 45 ; ismll:source <file:///C:/Users/busche/v 13 <sup>14</sup>miller:Gisa  $15$  r:age 1; ismll:source <file:///C:/Users/busche/v

Lars Schmidt-Thieme, Information Systems and Machine Learning Lab (ISMLL), University of Hildesheim, Germany, Course on XML and Semantic Web Technologies, summer term 2012 34[/45](#page-50-0)

![](_page_39_Picture_1.jpeg)

![](_page_39_Picture_127.jpeg)

![](_page_40_Picture_1.jpeg)

Describe - returning all information about selected resources

Describes a (set of) resources in terms of subject, predicate, and object .

 $1$  prefix :  $\langle$ http://www.cgnm.de/rdf/family# $>$ 

<sup>3</sup> describe :Anne

2

Figure 48: Query describing Anne.

<sup>1</sup>@prefix r: <http://www.cgnm.de/rdf/relatives#> .  $2\omega$  prefix xs:  $\epsilon$  -http://www.w3.org/2001/XMLSchema#>.

<sup>3</sup>@prefix : <http://www.cgnm.de/rdf/family#> .

<sup>5</sup> :Anne

4

 $e$ :age 45; : marriedTo : Bert: : motherOf : Clara: : motherOf : Dennis .

Figure 49: Result.

### Describe, Example (2)

![](_page_41_Picture_2.jpeg)

![](_page_41_Picture_163.jpeg)

![](_page_42_Picture_1.jpeg)

- <span id="page-42-0"></span>II. Semantic Web / 3. SPARQL Query Language for RDF
	- **[1. Basic SPARQL queries](#page-2-0)**
	- **[2. Conditional SPARQL Queries](#page-12-0)**
	- **[3. Metaqueries/Returning RDF](#page-32-0)**
	- **[4. A small integrated example](#page-42-0)**

# FOAF - Friend of a Friend

![](_page_43_Picture_2.jpeg)

The FOAF Project was founded to describe people, and their links, through a (standardized) vocabulatory.

The FOAF Specification consists of its namespace document:

• FOAF Vocabulatory Specification 0.91 (SPEC-2007/11/02)

available at http://xmlns.com/foaf/spec/.

# FOAF / Example

![](_page_44_Picture_2.jpeg)

- <rdf:RDF xmlns:rdf="http://www.w3.org/1999/02/22-rdf-syntax-ns#"
- xmlns:rdfs="http://www.w3.org/2000/01/rdf-schema#"
- xmlns:foaf="http://xmlns.com/foaf/0.1/">
- <foaf:Person rdf:ID="me">
- <foaf:name>Lars Schmidt-Thieme</foaf:name>
- <foaf:title>Herr Prof. Dr. Dr.</foaf:title>
- <foaf:givenname>Lars</foaf:givenname>
- <foaf:family\_name>Schmidt-Thieme</foaf:family\_name>
- <foaf:mbox\_sha1sum>3ff97691d04aa172889553373a3467666bf7c100</foaf:mbox\_sha1sum>
- $<$ foaf:Person $>$
- </rdf:RDF>

Figure 52: Very basic information.

Combining FOAF with our example

![](_page_45_Picture_2.jpeg)

@prefix miller: <http://www.cgnm.de/rdf/family-miller#> . @prefix smith: <http://www.cgnm.de/rdf/family-smith#> . @prefix rdf: <http://www.w3.org/1999/02/22-rdf-syntax-ns#> .  $4\omega$  prefix foaf:  $\epsilon$  -http://xmlns.com/foaf/0.1/ $>$ .

<sup>6</sup> smith:Emil foaf:name "Emil". <sup>7</sup> smith:Emil rdf:type foaf:Person.

5

8

11

<sup>9</sup>miller:Clara foaf:name "Clara". .miller: Clara rdf:type foaf: Person.

<sup>12</sup> smith:Emil foaf:knows miller:Clara.

Figure 53: Adding FOAF-Statements to our example.

![](_page_46_Picture_1.jpeg)

Simple queries (1)

```
prefix : \langle \text{http://www.cgnm.de/rdf/relatives} \# \rangle2 prefix miller: \le -http://www.cgnm.de/rdf/family-miller#>\text{I} prefix smith: \text{I} <http://www.cgnm.de/rdf/family-smith#\text{I}4 prefix foaf: \epsilon -http://xmlns.com/foaf/0.1/>prefix rdf: \langle h_{\text{t}}(t) \rangle = \langle h_{\text{t}}(t) \ranglewww.w3.org/1999/02/22-rdf-syntax-ns#
6
7SELECT *
\sqrt{8} where \sqrt{8}. ?x rdf:type foaf:Person.
10 }
```
Figure 54: Query for all people.

![](_page_46_Figure_5.jpeg)

### Figure 55: Result.

![](_page_47_Picture_1.jpeg)

Simple queries (2)

1 prefix :  $\leftarrow$  http://www.cgnm.de/rdf/relatives#> <sup>2</sup> prefix miller: <http://www.cgnm.de/rdf/family-miller#> <sup>3</sup> prefix smith: <http://www.cgnm.de/rdf/family-smith#>  $4$  prefix foaf:  $\epsilon$  -http://xmlns.com/foaf/0.1/ $>$ prefix rdf:  $\langle h_{\text{th}}/h_{\text{t}}(0) \rangle = \langle h_{\text{th}}/h_{\text{t}}(0) \rangle$  and  $\langle h_{\text{t}}/h_{\text{t}}(0) \rangle = \langle h_{\text{t}}/h_{\text{t}}(0) \rangle$  and  $\langle h_{\text{t}}/h_{\text{t}}(0) \rangle = \langle h_{\text{t}}/h_{\text{t}}(0) \rangle$ 6 <sup>7</sup>SELECT \*  $\sqrt{8}$  where  $\sqrt{8}$ . ?x rdf:type foaf:Person. ↓ graph <file:family-smith.n3>  $\{ ?x : marriedTo ?y\}$  $12 \}$ 

Figure 56: Query for all people being married.

,----------------------------- $\Box$  x | y | <sup>3</sup>============================= <sup>4</sup>| smith:Emil | miller:Clara | <sup>5</sup>-----------------------------

#### Figure 57: Result.

Lars Schmidt-Thieme, Information Systems and Machine Learning Lab (ISMLL), University of Hildesheim, Germany, Course on XML and Semantic Web Technologies, summer term 2012 42[/45](#page-50-0)

![](_page_48_Picture_1.jpeg)

![](_page_48_Picture_115.jpeg)

![](_page_48_Picture_116.jpeg)

#### Figure 59: Result.

Lars Schmidt-Thieme, Information Systems and Machine Learning Lab (ISMLL), University of Hildesheim, Germany, Course on XML and Semantic Web Technologies, summer term 2012 43[/45](#page-50-0)

![](_page_49_Picture_1.jpeg)

Simple queries (3)

It is impossible with RDF(S) to define properties that define aspects like symmetry, identity, etc.<br>prefix:

- $\lt$ http://www.cgnm.de/rdf/relatives#>
- <sup>2</sup> prefix miller: <http://www.cgnm.de/rdf/family-miller#>
- <sup>3</sup> prefix smith: <http://www.cgnm.de/rdf/family-smith#>
- $4$  prefix foaf:  $\epsilon$  -http://xmlns.com/foaf/0.1/ $>$
- prefix rdf:  $\langle h_{\text{t}}(t) \rangle = \langle h_{\text{t}}(t) \rangle$  //www.w3.org/1999/02/22-rdf-syntax-ns#

```
7SELECT * where {
```
6

- . ?x rdf:type foaf:Person.
- . ?z rdf:type foaf:Person.
- $\alpha$  graph <file:family-smith.n3> { ?x :marriedTo ?y}
- $\frac{1}{11}$  graph <file:family-miller.n3> { ?y :marriedTo ?z.

```
\{2, 3, 4, 5\} ?y :age ?y age.} }
```
Figure 60: No inferencing.

,------------------ $x \mid z \mid y \mid y$ \_age |

=================

<sup>4</sup>---------------------

### Figure 61: Result.

Lars Schmidt-Thieme, Information Systems and Machine Learning Lab (ISMLL), University of Hildesheim, Germany, Course on XML and Semantic Web Technologies, summer term 2012 44[/45](#page-50-0)

### <span id="page-50-0"></span>**References**

![](_page_50_Picture_2.jpeg)